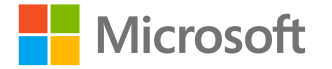

# **Applications mobiles** accessibles

L'accessibilité au bout des doigts

<http://aka.ms/accessibilite> Vérifié avec le vérificateur

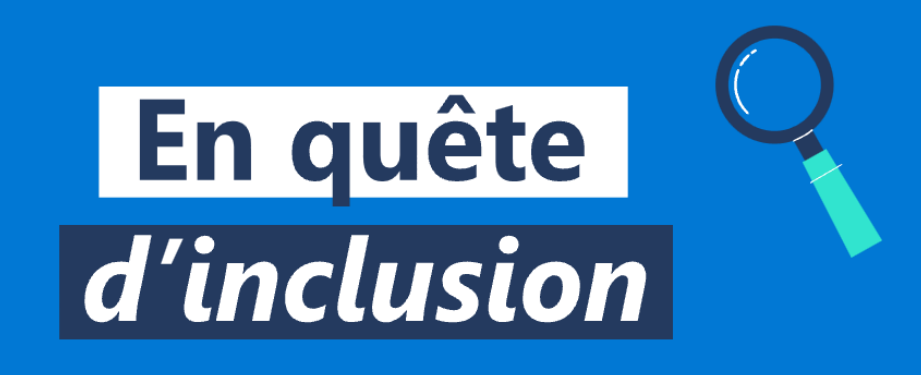

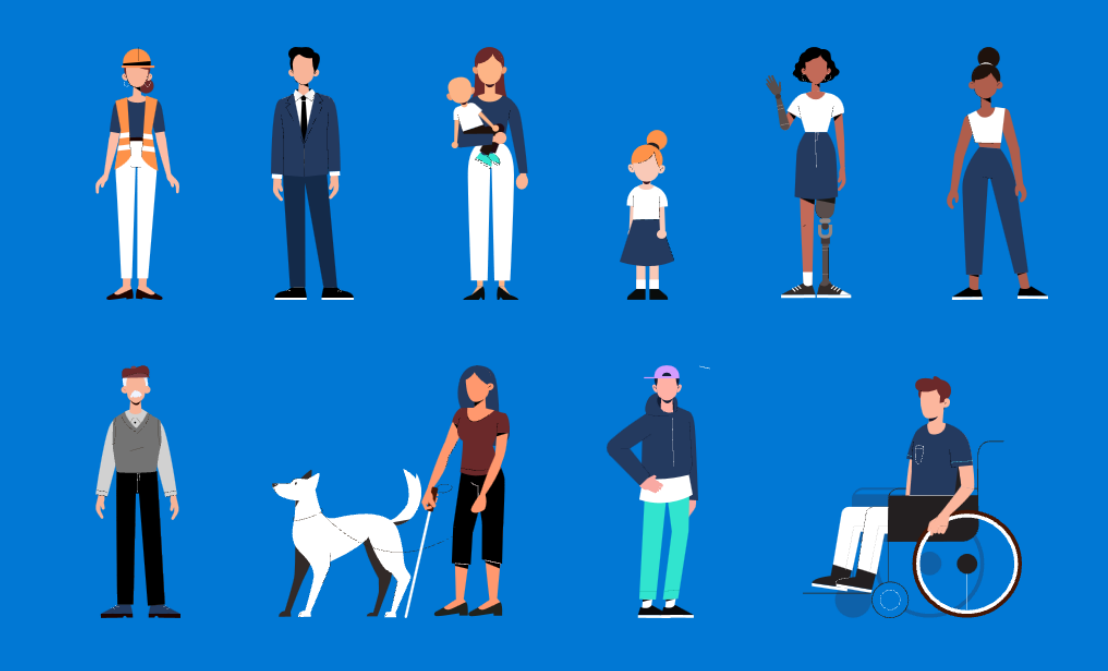

**Accessibilité** 

d'accessibilité Office 365

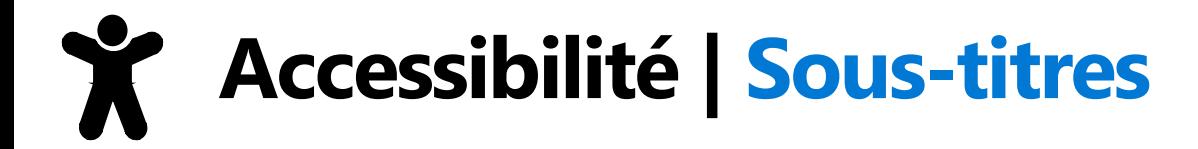

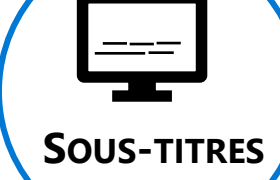

**En cas de besoin, n'hésitez pas à activer les sous-titres (\*)dans Microsoft Teams**

**(\*) N'oubliez pas de modifier la langue utilisée dans les paramètres des sous-titres** 

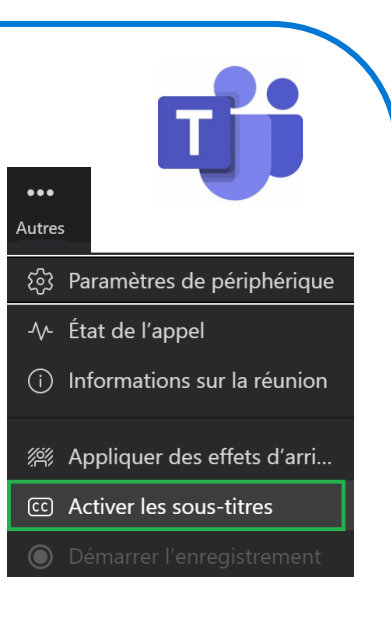

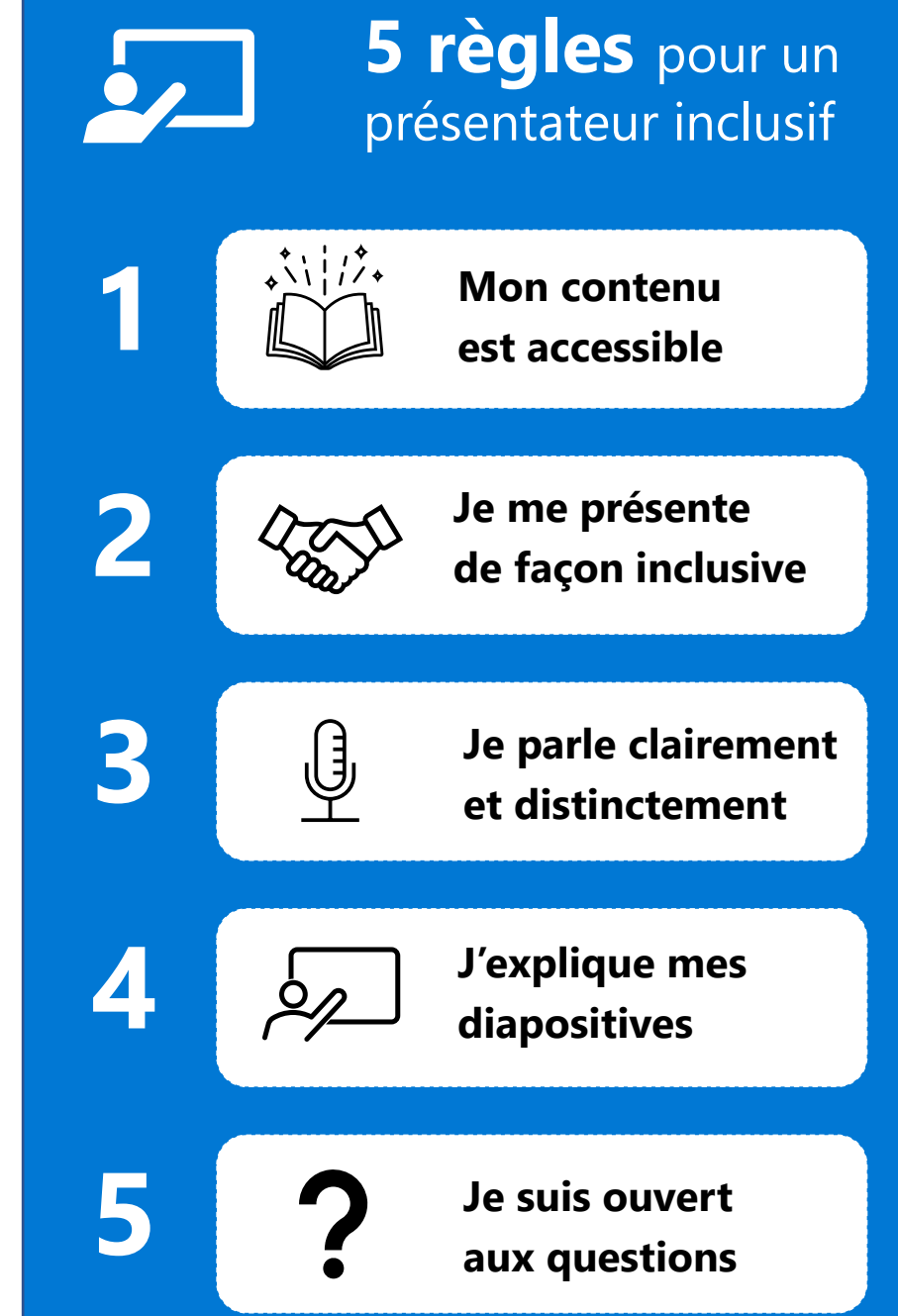

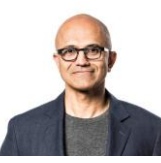

Notre mission chez Microsoft est de donner à chaque individu et chaque organisation les moyens de réaliser leurs ambitions.

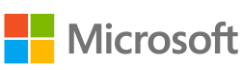

### **MOBILE APPS.**

#### **MOBILE INCLUSIVE SOLUTIONS**

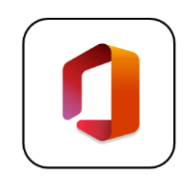

#### **Office Mobile** Dictée vocale disponible partout (réunions, ...)

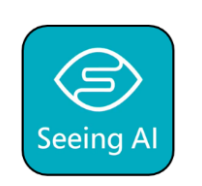

#### **Seeing AI** Boîte à outils pour les utilisateurs déficients visuels

(lecture de texte, reconnaissance d'images, ...)

盛

### **Microsoft Translator**

Un traducteur de poche multilingue pour s'exprimer avec tout le monde

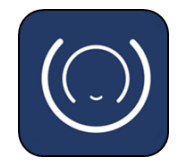

### **Microsoft Soundscape** Une application de marche améliorée pour

découvrir le monde

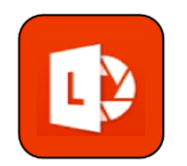

#### **Office Lens**

Un scanner portable pour numériser tous vos documents

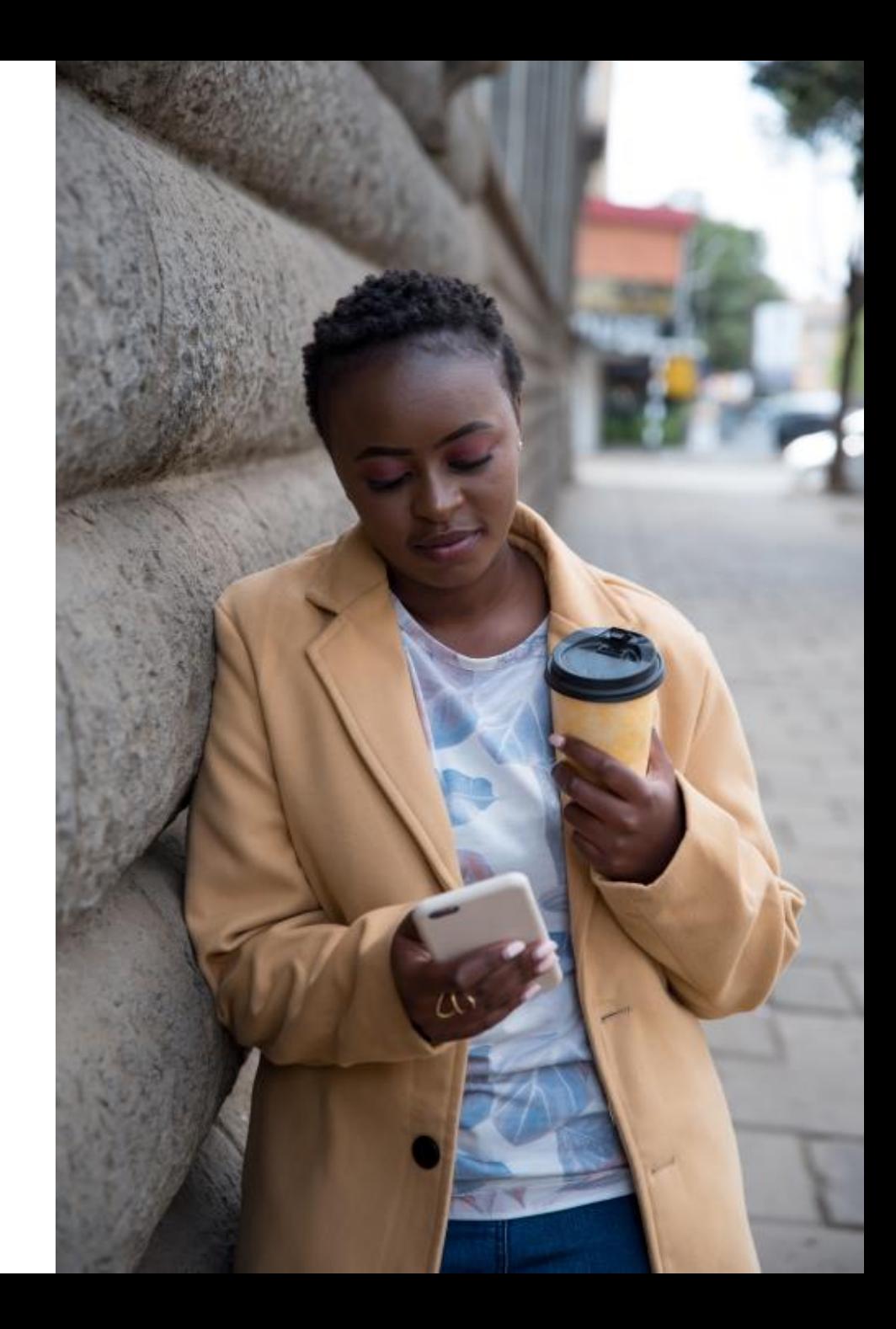

# **Office Mobile | Dictez avec votre mobile**

La dictée vocale avec ponctuation automatique est disponible sur l'application mobile « **Office 365** ».

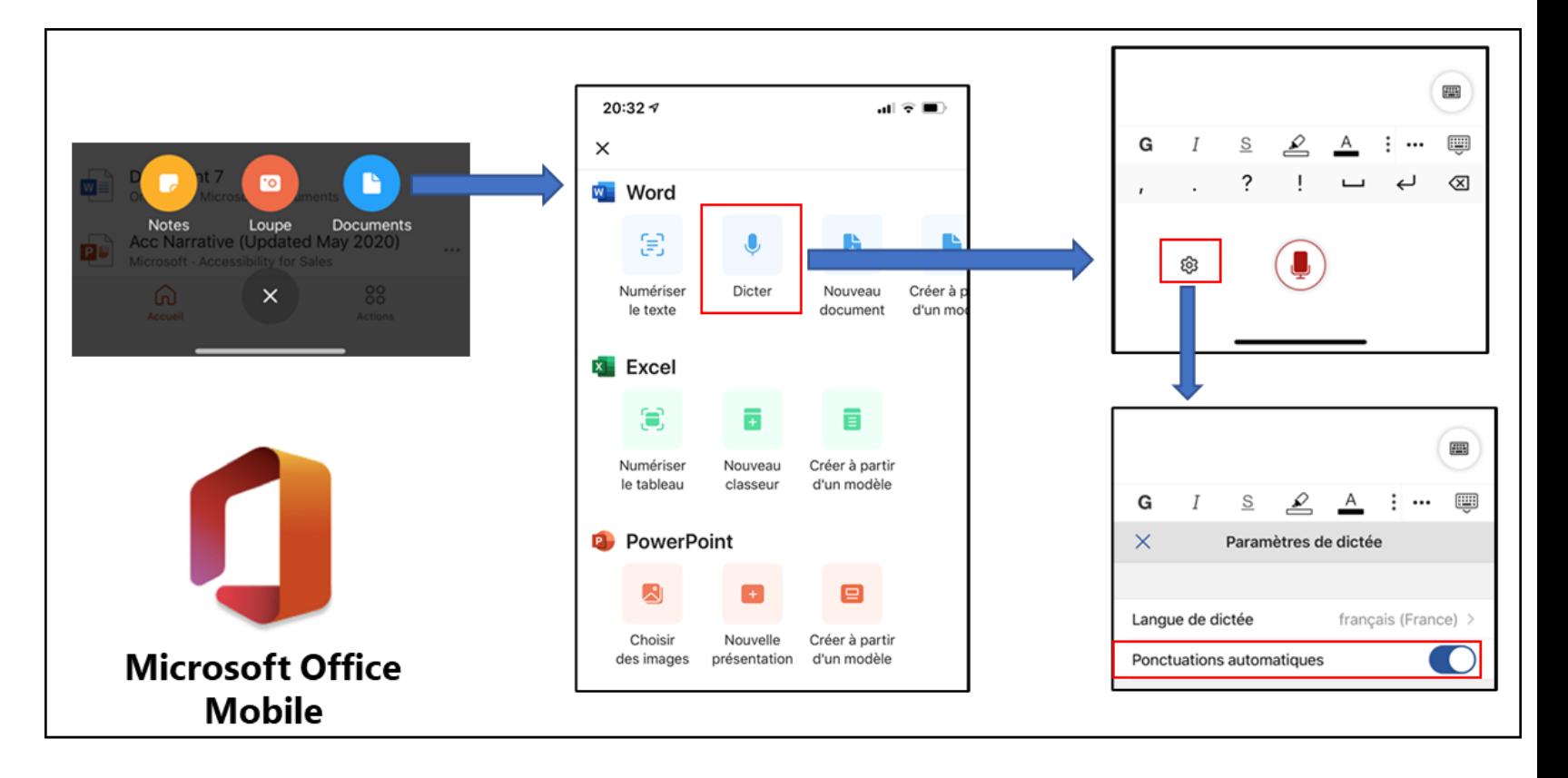

# **Office Mobile | Numériser un texte**

La numérisation d'un texte est disponible sur l'application mobile « **Office 365** ».

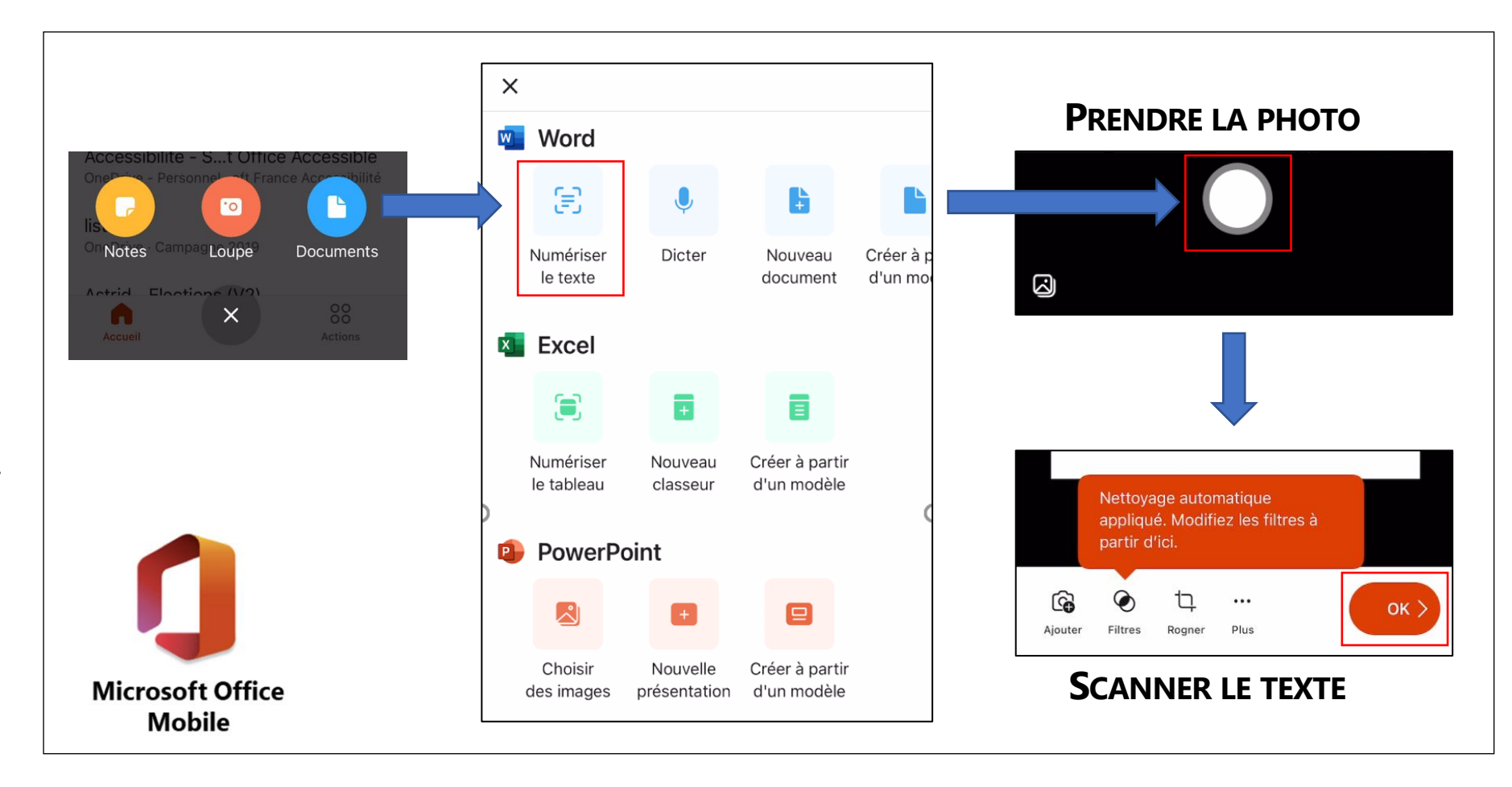

# **Microsoft Seeing AI**

La caméra du téléphone peut aider une personne déficiente visuelle mais aussi répondre à des problématiques de lecture (analphabète).

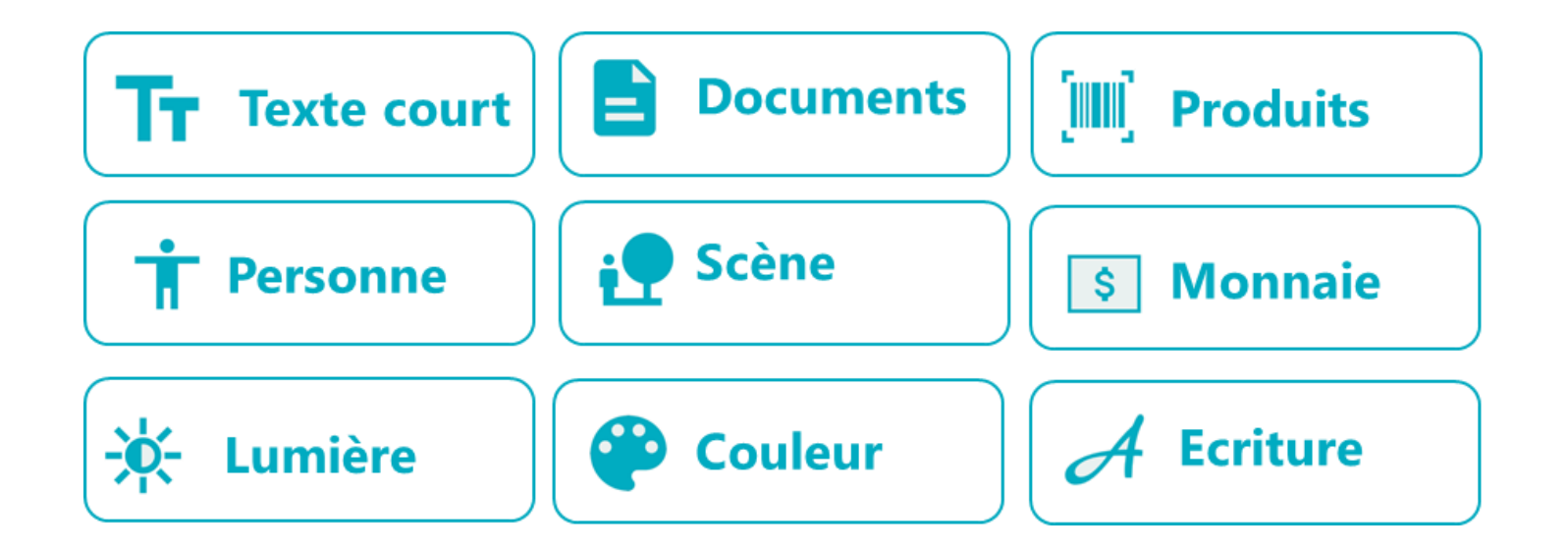

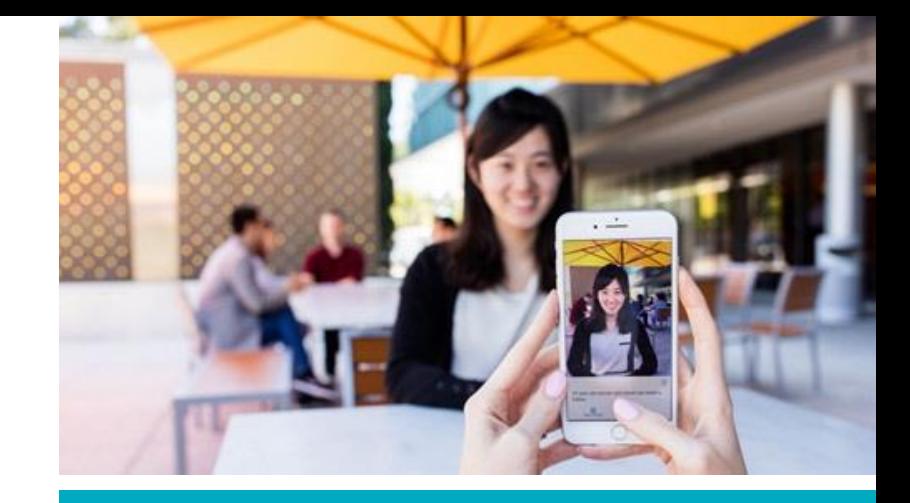

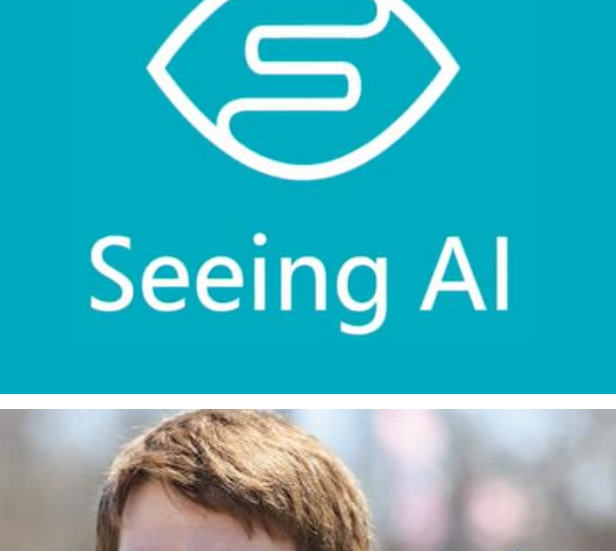

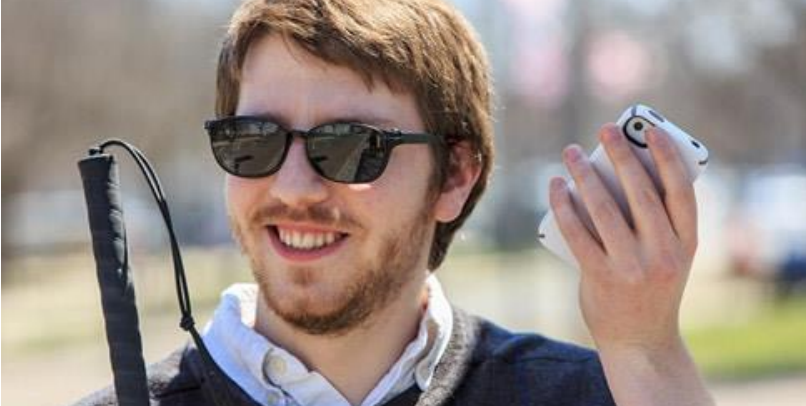

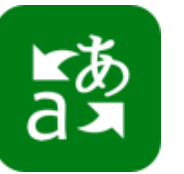

# **Microsoft Translator**

### Traduire tout simplement

### [http://translate.it](http://translate.it/)

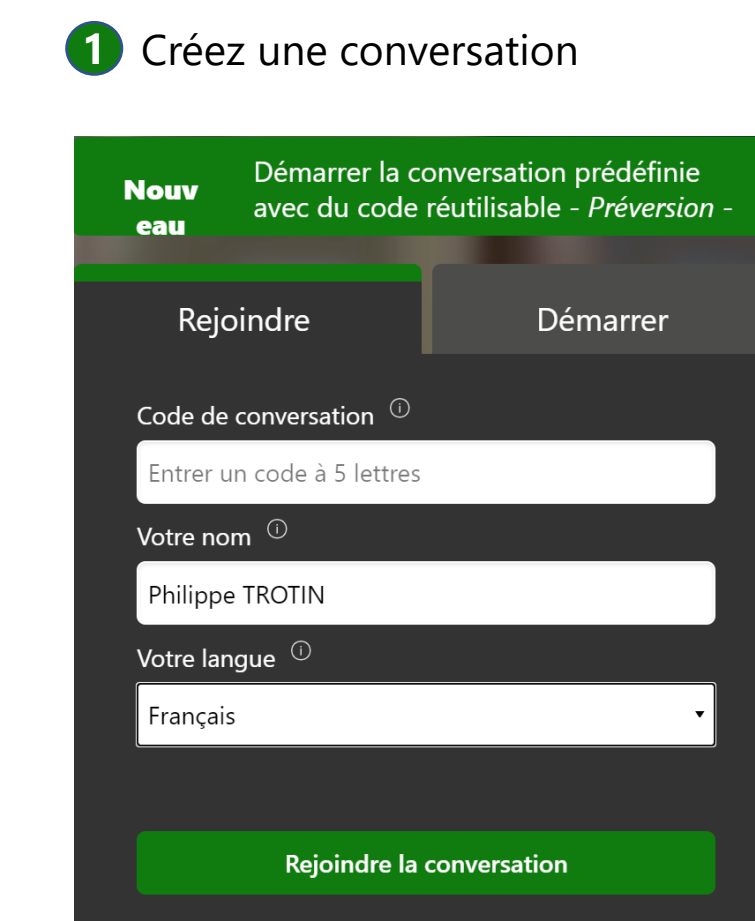

Confidentialité et cookies | Contrat de services | Résumé du contrat

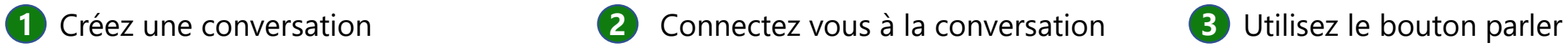

 $\mathbf{x}$ Vous êtes la seule personne présente ici. Donnez ce code de conversation aux autres participants ou demandez-leur de scanner ce code QR pour rejoindre cette conversation. translate.it/TXLDI h

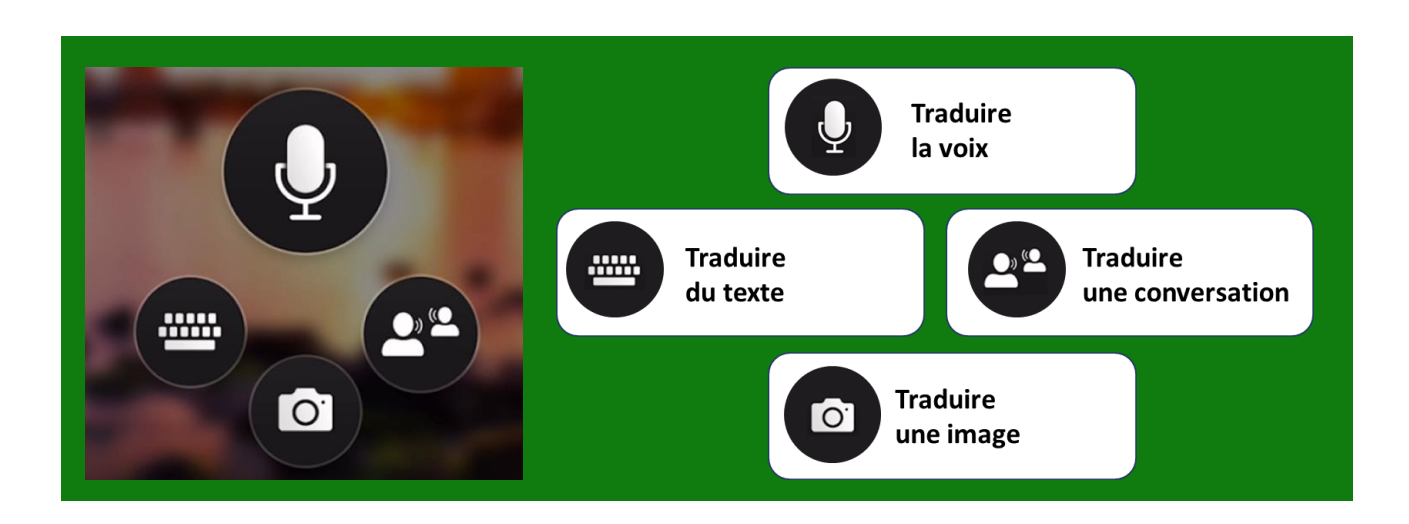

### **Microsoft Soundscape**

**Plus d'indépendance et de mobilité**

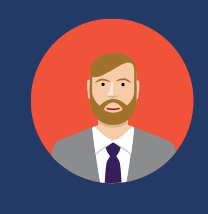

Adam, 25 ans, est en dernière année d'école d'ingénieur. En présence de ses amis, il apprécie se promener et avoir une description audio de ce qui l'entoure car Adam est déficient visuel.

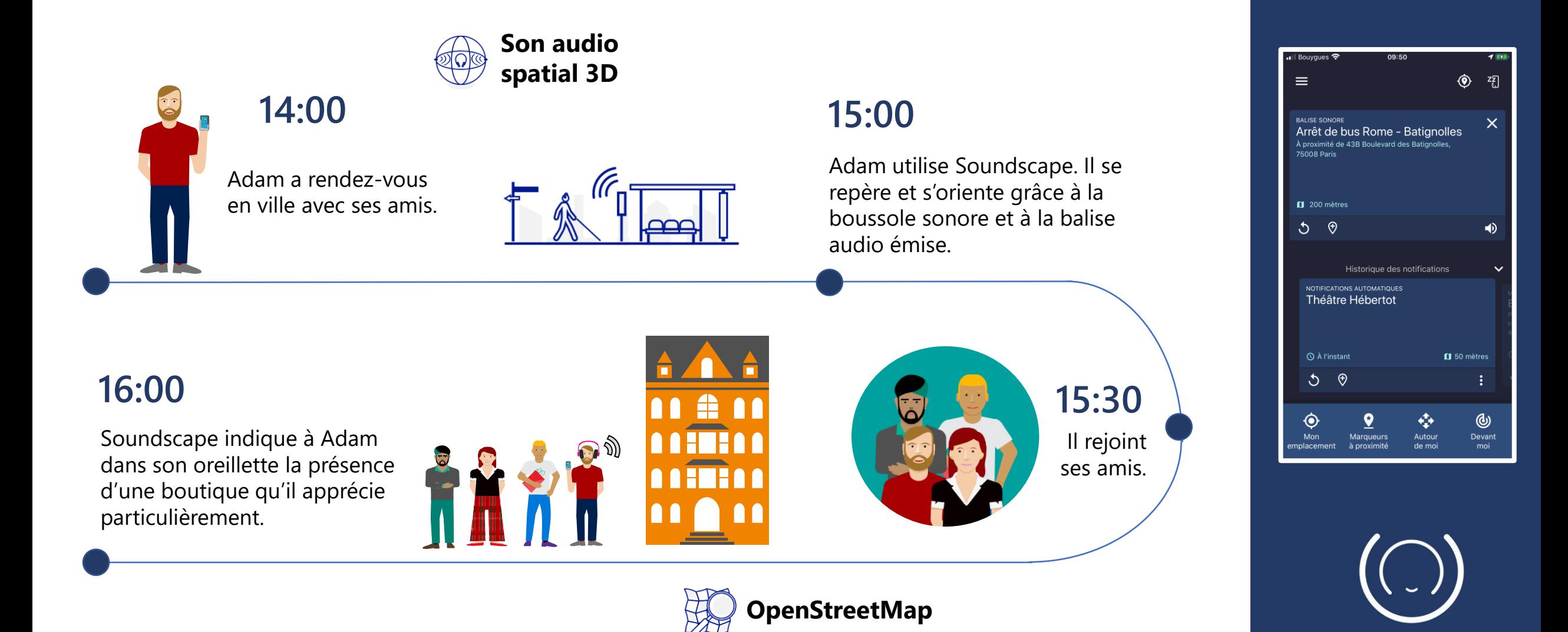

### **Microsoft Office Lens**

**Un scanner de poche**

Scannez vos documents très facilement avec Microsoft Office Lens

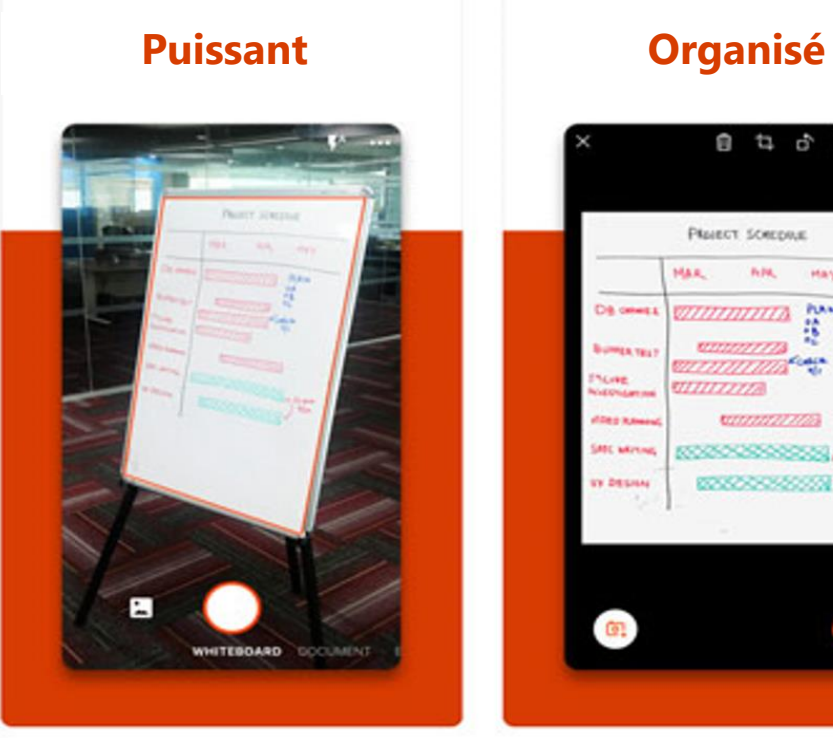

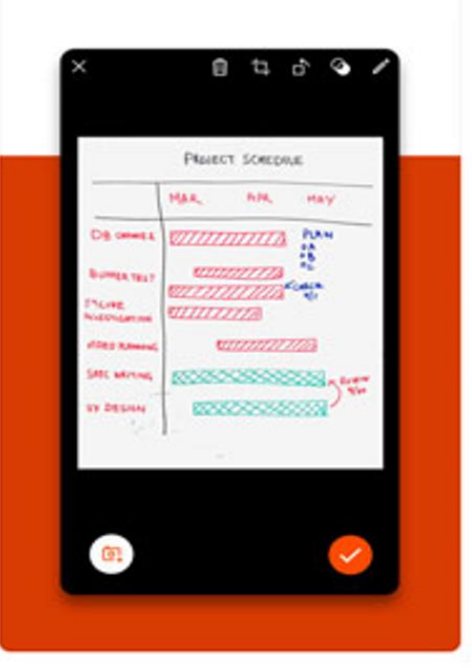

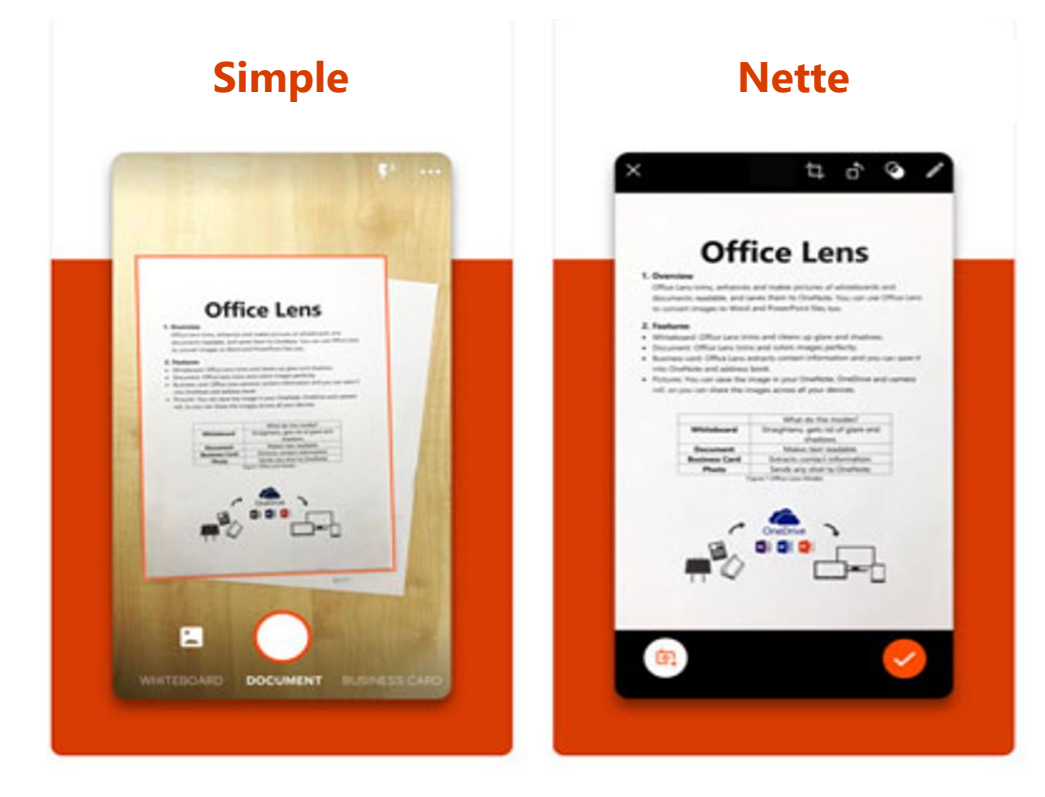

Avec Office Lens, vous corrigez automatiquement vos photos pour davantage de lisibilité.

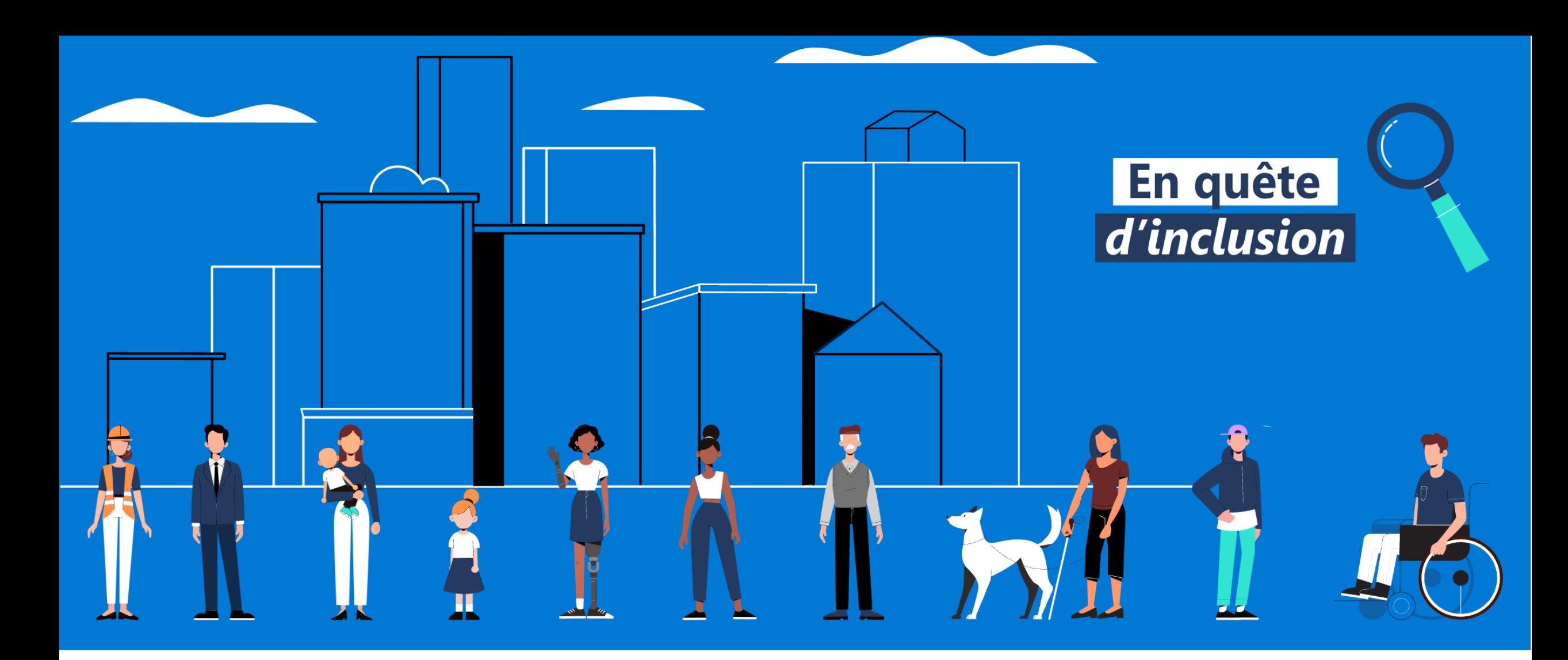

### **Accessibilité Microsoft France**

<http://aka.ms/accessibilite>

**Philippe TROTIN**<br>Directeur Inclusion & E-Accessibilité philippe.trotin@microsoft.com Mobile +33 (6) 64 40 46 77

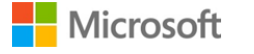